#### Sopimuspohjainen olio-ohjelmointi 2008-03-19

4. Luokkakokonaisuuden muodostaminen

- 1. Luokkien hahmottaminen
- 2. Esimerkki: SuunnattuGraafi

### Luokkakokonaisuuden muodostaminen Tehtävän jakaminen osiin **Oasiakasrelaatio** Operiytymisrelaatio kokoava *bottom-up* jäsentävä **top-down**<br> **top-down**<br> **top-down**<br> **top-down**

. . . . . . . . . . . . . . . . . .

## Luokkien hahmottaminen

Ongelma → Analyysi → Malli → Luokat → Rutiinit

- Jokainen luokka rakentuu aina sen sisältämän tiedon ympärille
- Keskeistä tietosisältöä käsittelevät rutiinit sijoitetaan samaan luokkaan piirre primitiivisimpään relevanttiin asiakasluokkaan

## **Luokkakategoria**

#### Analyysiluokka

- Osuoraan tehtävän määrittelystä
- kuvaa abstraktia tai konkreettia käsitettä
- Suunnitteluluokka
	- ei suoraa vastinetta ongelmamaailmaan
	- helpottaa toteutusta (esim. iteraattorit)
- Toteutusluokka
	- Otoistuvasti tarvittava "alimman" tason luokka
	- Oesim. tietorakenteet

## Esimerkki: Puhelinluettelo

Puhelinluetteloon tallennetaan tiedot henkilön nimestä

yhdestä puhelinnumerosta

Luetteloon voidaan

- lisätä tietoja
- poistaa tietoja
- hakea tietoja antamalla henkilön nimi

## Toimintasuunnitelma

- i. Hahmotellaan tarvittavat luokat ja luokkarakenteet.
- ii. Määrittellään luokissa tarvittavat luonti-, havainto- ja muutosoperaatiot. Mietitään määrittelyt sekä asiakkaan että toteuttajan kannalta.
- iii. Kirjoitetaan operaatioiden määrittelyt (unohtamatta alku- ja loppuehdoja!).
- iv. Laaditaan määritellyille luokille toteutukset ja testataan ne.

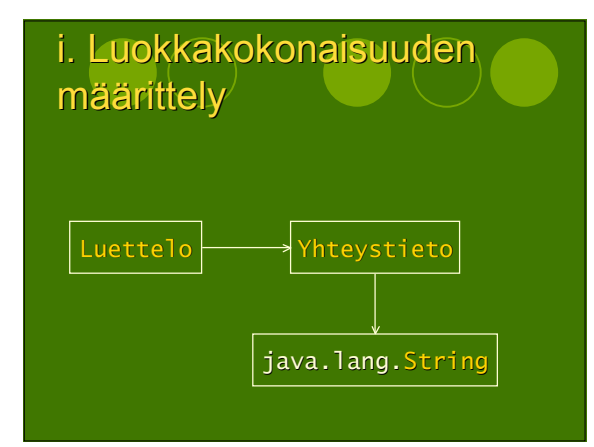

## ii. Luokkien määritttely **OLuokat OYhteystieto** OLuettelo **Operaatiot** Okonstruktorit **Ohavainnointioperaatiot**

Omuunnosoperaatiot

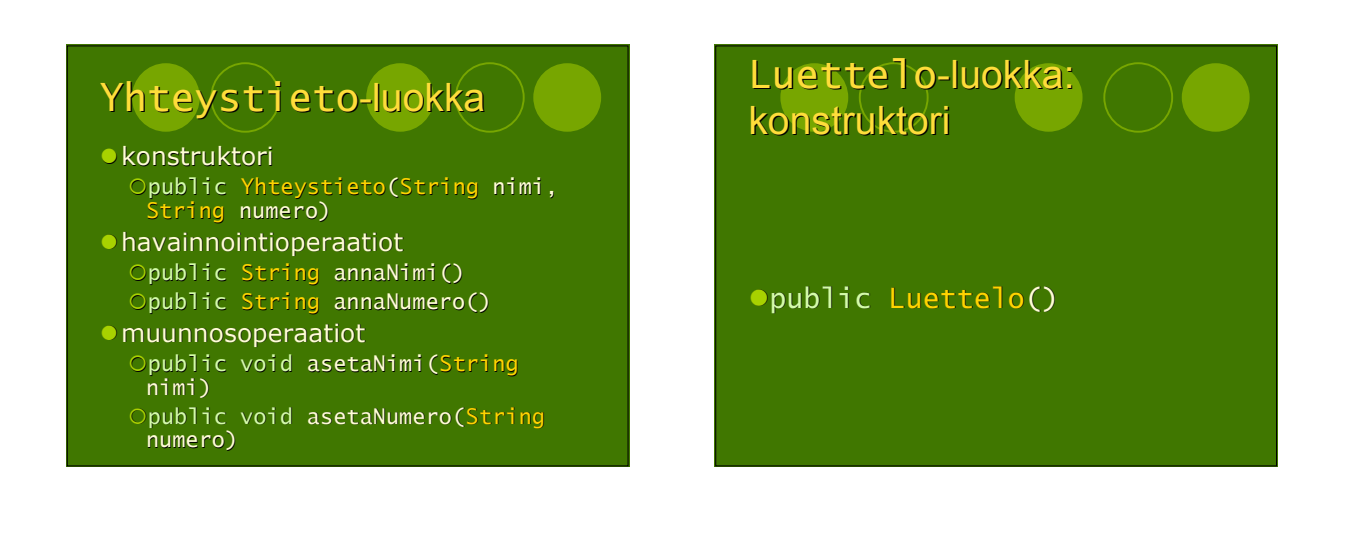

## Luettelo-luokka:

#### havainnointioperaatiot

- public Yhteystieto[] annaYhteystiedot(String nimi)
- public int annaYhteystietojenLukumäärä()
- public int annaYhteystietojenLukumäärä(String nimi)
- public boolean
- sisältääHenkilön(String nimi) public boolean
- sisältääYhteystiedon(String nimi, String numero)

### Luettelo-luokka: muunnosoperaatiot muunnosoperaatiot

- public void lisääYhteystieto(String nimi, String numero)
- public void poistaYhteystieto(String nimi, String numero)
- public void muutaYhteystieto(String nimi, String vanhaNumero, String uusiNumero)
- public void poistaHenkilö(String nimi)

#### Sopimuspohjainen olio-ohjelmointi 2008-03-19

## iii. Operaatioiden määrittely

- Määritellään alku- ja loppuehdot
- Määritellään julkinen
- luokkainvariantti
- Tuloksena julkinen liitäntä

# Yhteystieto 1(2)

*//-- Konstruktorit /\*\* @.pre nimi != null & numero != null \* @.post annaNimi() == nimi & \* annaNumero() == numero \*/* public Yhteystieto(String nimi, String numero)

 *//-- Havainnointioperaatiot /\*\* @.pre true \* @.post RESULT == (nimi) \*/* public String annaNimi()

 */\*\* @.pre true \* @.post RESULT == (numero) \*/* public String annaNumero()

#### Yhteystieto 2(2)  *//-- Muunnnosoperaatiot /\*\* @.pre nimi != null \* @.post annaNimi() == nimi \*/* public void asetaNimi(String nimi)  */\*\* @.pre numero != null \* @.post annaNumero() == nimi \*/* public void asetaNumero(String numero) */\*\* \* @.classInvariant annaNimi() != null & \* annaNumero() != null \*/* Luettelo 1(4)  *//-- Konstruktorit /\*\* @.pre true \* @.post annaYhteystietojenLukumäärä() == 0 \*/ //-- Havainnointioperaatiot* \*\* @.pre nimi != null && sisältääHenkilön(nimi)<br>\* @.post RESULT.length ==<br>\* annaYhteystietojenLukumäärä(nimi) &<br>\* FORALL(t : RESULT; t.annaNimi().equals(nimi)) \*/<br>public Yhteystieto[] annaYhteystiedot(String nimi)  */\*\* @.pre true \* @.post RESULT == (yhteystietojen lukumäärä) \*/* public int annaYhteystietojenLukumäärä()

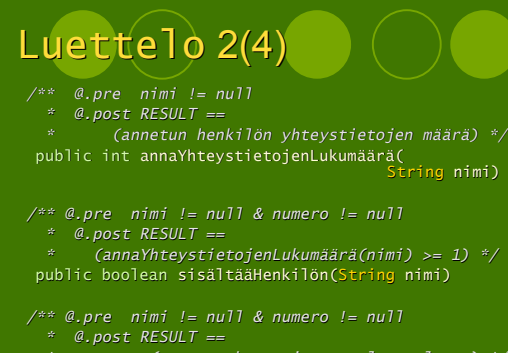

 *\* (annetu yhteystieto on luettelossa) \*/* public boolean sisältääYhteystiedon(String nimi, String numero)

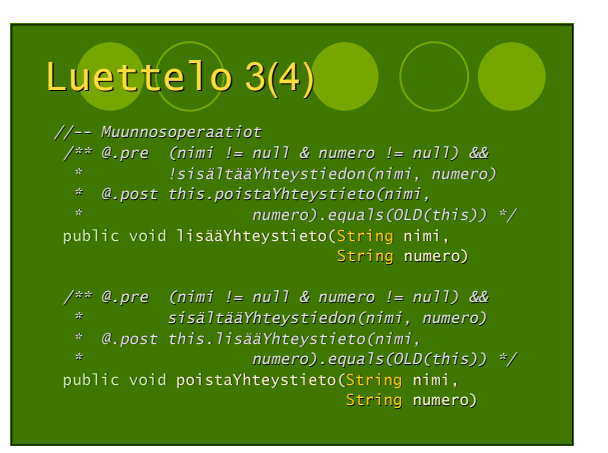

#### Sopimuspohjainen olio-ohjelmointi 2008-03-19

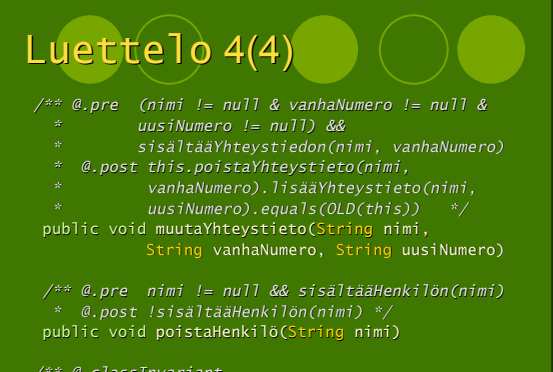

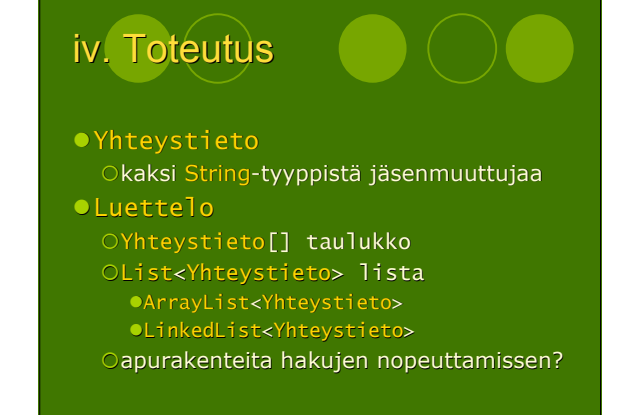

### Privaatit luokkainvariantit ja abstraktiofunktiot

- */\*\* \* jäsenmuuttujaan nimi ja numero on \* tallennettu jäsenmuuttujaan numero) \* @.abstractionFunction nimi = (yhteystiedon nimi) \* & numero == (yhteystiedon numero)*
- 
- 
- 
- 
- 
- */\*\* \* @.privateClassInvariant (yhteystiedot on \* tallennettu jäsenmuuttujaan taulukko) & \* (annaYhteystietojenLukumäärä() == \* taulukko.length)*
- *\* @.abstractionFunction taulukko == (yhteystiedot)*